# **SISTEM PENDUKUNG KEPUTUSAN SNMPTN JALUR UNDANGAN DENGAN METODE ELECTRE**

**Lidia K Simanjuntak1, Tessa Y M Sihite1, Mesran1, Nuning Kurniasih2, Yuhandri<sup>3</sup>** <sup>1</sup>STMIK Budi Darma, Medan, Indonesia

<sup>2</sup>Fakultas Ilmu Komunikasi, Universitas Padjadjaran, Bandung, Indonesia <sup>3</sup>Fakultas Ilmu Komputer, Universitas Putra Indonesia YPTK, Padang, Indonesia

#### *Abstract*

*All colleges each year organize the selection of new admissions. Acceptance of prospective students in universities as education providers is done by selecting prospective students based on achievement in school and college entrance selection. To select the best student candidates based on predetermined criteria, then use Multi-Criteria Decision Making (MCDM) or commonly called decision support system. One method in MCDM is the Elimination Et Choix Traduisant la Reality (ELECTRE). The ELECTRE method is the best method of action selection. The ELECTRE method to obtain the best alternative by eliminating alternative that do not fit the criteria and can be applied to the decision SNMPTN invitation path.*

*Keywords: Student Selection, MCDM, ELECTRE Method*

#### **Abstrak**

Seluruh perguruan tinggi setiap tahunnya menyelenggarakan seleksi penerimaan mahasiswa baru. Penerimaan calon mahasiswa di perguruan tinggi sebagai penyelenggara pendidikan dilakukan dengan menyeleksi calon mahasiswa berdasarkan prestasi di sekolah dan seleksi masuk perguruan tinggi. Untuk menyeleksi calon mahasiswa terbaik berdasarkan kriteria yang sudah ditentukan, maka digunakan *Multi Criteria Decision Making* (MCDM) atau yang biasa disebut sistem pendukung keputusan. Salah satu metode dalam MCDM adalah *Elimination Et Choix Traduisant la Realite* (ELECTRE). Metode ELECTRE merupakan metode pemilihan aksi terbaik. Metode ELECTRE untuk mendapatkan alternatif terbaik dengan mengeleminasi alterantif yang tidak sesuai kriteria dan dapat diterapkan pada pengambilan keputusan SNMPTN jalur undangan.

**Kata kunci**: Seleksi Mahasiswa, MCDM, ELECTRE Method

#### **1. PENDAHULUAN**

Proses penerimaan mahasiswa baru pada suatu perguruan tinggi saat ini dapat diklasifikasikan atas beberapa jenis. Ada yang mendaftar langsung, melalui jalur undangan, dengan melihat prestasi calon mahasiswa baik prestasi akademik, pengalaman memimpin organisasi seperti OSIS, dll; mengikuti Seleksi Nasional Masuk Perguruan Tinggi Negeri (SNMPTN); Seleksi Bersama Masuk Perguruan Tinggi Negeri (SBMPTN); maupun bidik misi. Pada dasarnya proses penerimaan mahasiswa baru yang dilakukan dilakukan oleh perguruan tinggi harus transparan dan tidak diskriminatif.

Dari kriteria kriteria yang ditetapkan, maka dibutuhkan sistem pendukung keputusan yang baik sehingga dapat menghasilkan suatu keputusan yang objektif[1]. Sistem pendukung keputusan dapat menyelesaikan beragam persoalan yang berhubungan dengan banyaknya kriteria maupun alternatif, seperti yang dilakukan Paulus dalam menghasilkan keputusan kayu yang tepat untuk pembuatan bahan gitar dengan menggunakan metode WASPAS [2]. Pemilihan Metode ELECTRE pada sistem pengambilan keputusan untuk SNMPTN jalur undangan didasarkan pada pertimbangan bahwa metoda ini dapat menganalisis kebijakan yang melibatkan kriteria kualitatif dan kuantitatif dengan baik dengan membandingkan alternatif-alternatif berdasarkan setiap kriteria yang sesuai. Bila dibandingkan dengan beberapa metode yang lain seperti AHP, TOPSIS, WSM ataupun VIKOR, metode ELECTRE sedikit memerlukan langkah yang panjang dalam penyelesaiannya [3][4][5][6]–[8].

Menurut[9] *Choice Expressing Reality* (ELECTRE) sangat cocok untuk kasus dengan banyak alternatif dan sedikit atribut/kriteria pada alternatif-alternatif seperti pada Denco Variasi. Oleh sebab itu, pada penelitian ini menggunakan metode ELECTRE dalam pencarian alternatif terbaik diantara beberapa alternatifalternatif lainnya.

# **2. METODOLOGI PENELITIAN**

# **2.1 Sistem Pendukung Keputusan**

Sistem Pendukung Keputusan (SPK) adalah suatu sistem informasi berbasis komputer yang menghasilkan berbagai alternatif keputusan sehingga diperoleh keputusan terbaik. SPK mempergunakan data dan model dalam membantu manajemen mengatasi berbagai permasalahan baik yang terstruktur ataupun tidak terstruktur[10][11][12].

# **2.2** *Elimination Et Choix Traduisant la Realite***(ELECTRE)**

ELECTRE merupakan salah satu metode pengambilan keputusan dengan banyak kriteria. Metode ini menggunakan konsep *Outranking* dimana alternatifalternatif yang ada dipasangkan kemudian dbandingkan bedasarkan kriteria yang sesuai. Metode ini pertama kali diusulkan oleh Bernad Roy dan rekan-rekannya di perusahaan konsultan SEMA (*Specialty Equipment Market Association*) pada tahun 1965. Metode ELECTRE merupakan metode pemilihan aksi terbaik darisekumpulan aksi yang ada, dengan melakukan tiga aksi yakni : memilih, menyortir dan memberi peringkat. Metode *electre* digunakan padakondisi dimana alternatif yang kurang sesuaidengan kriteria dieliminasi, dan alternatif yang sesuai dapat dihasilkan. Dengan katalain, *electre* digunakan untuk kasus-kasusdengan banyak alternatif namunhanyasedikit kriteria yang dilibatkan. Dalam menyelesaikan suatu masala, metode ELECTRE menggunakan langkah-langkah sebagai berikut[1][13]:

**Langkah 1**: Melakukan normalisasi pada matrik keputusan.

Langkah pertama adalah dengan mengubah setiap atribut diubah menjadi nilai yang dapat dibandingkan (*comparable)*, dimana setiap normalisasi dari nilai *rij.*adalah:

$$
r_{ij} \frac{x_{ij}}{\sqrt{\sum_{i=1}^{m} x^{2_{ij}}}}
$$
 (1)

untuk i = 1, 2, 3, ...  $\dots$ , m dan  $i = 1, 2, 3, \dots, n$ . Dari hasil normalisasi tersebut, Sehingga didapat matriks  $r_{ii}$ 

$$
r_{ij} = \begin{bmatrix} r_{11} r_{12} & \dots & r_{1n} \\ r_{21} r_{22} & \dots & r_{2n} \\ r_{m1} r_{m2} & \dots & r_{mn} \end{bmatrix}
$$

#### **Langkah 2**: Pembobotan pada matrik yang telah dinormalisasi.

Pada tahap ini, bobot- bobot (*wj*) yang telah ditentukan oleh pembuat keputusan dikalikan dengan setiap kolom dari matrik *R* sehingga diperoleh *weighted normalized matrix* sebagai berikut:

*vij.=rijw<sup>j</sup>*

(2)  
\n
$$
Vij = \begin{bmatrix} w_1r_{11} & w_2r_{12} & \dots & w_nr_{1n} \\ w_1r_{21} & w_2r_{22} & \dots & w_nr_{2n} \\ w_1r_{m1}w_2r_{m2} & \dots & w_nr_{mn} \end{bmatrix}
$$

**Langkah 3**: Menentukan *concordance* dan *discordance set*.

Pada tahap ini, setiap pasang dari alternatif k dan l  $(k, l = 1, 2, 3, ..., m$  dan  $k \neq l$ ) kumpulan kriteria J dibagi ke dalam dua *subsets*, yaitu *concordance* dan *discordance*. *Subsets concordance* memiliki kriteria sebagai berikut:

 $C_{kl} = \{ j, y_{ki} \ge y_{lj} \}$ 

(3)

untuk j = 1,2,3,…, n

Sedangkan, kriteria dari *subset discordance* adalah sebagai berikut:  $D_{kl} = \{ j, y_{kj} < y_{lj} \}$ 

(4)

untuk  $i = 1, 2, 3, ..., n$ 

**Langkah 4**: Menghitung matriks *concordance* dan *discordance.*

#### **a.** *Concordance*

Pada tahap ini, bobot-bobot yang termasuk dalam subset *concordance* dihitung untuk menentukan nilai dari elemen-elemen pada matriks *concordance* dengan rumus sebagai berikut:*.*

$$
c_{kl} = \sum_{j} c_w w_j
$$

(5)

matriks *concordance* yang adalah

 $c = |$  $c_{12}$  ….  $c_{1m}$  $c_{21}$  – ….  $c_{2m}$  $c_{m1}$   $c_{m2}$  .... -]

#### **b.** *Discordance*

Nilai dari elemen-elemen pada matriks *discordance* dihitung dengan membagi maksimum selisih nilai kriteria yang termasuk dalam subset *discordance* dengan maksimum selisih nilai seluruh kriteria yang telah ditentukan.

$$
d_{kl} = \frac{\{max(v_{mn}; v_{mn-1n})\}; m, n \in D_{kl}}{\{max(v_{mn}; v_{mn-1n})\}; m, n = 1, 2, 3 \dots, n\}}\tag{6}
$$

maka diperoleh matriks *discordance* :

$$
D = \begin{bmatrix} - & d_{12} & \dots & d_{1m} \\ d_{21} & - & \dots & d_{2m} \\ d_{m1} & d_{m2} & \dots & - \end{bmatrix}
$$

# **Langkah 5**: Menentukan matrik dominan *concordance* dan *discordance.* **a.** *Concordance*

Untuk membangun matrik dominan *concordance* maka digunakan nilai *threshold.*  Nilai ini diperoleh dengan membandingkan setiap nilai elemen matriks *concordance* dengan nilai *threshold*.*Ckl*≥ *c*dengan nilai *threshold* ( *c*), sebagai berikut :

$$
\underline{c} = \frac{\sum_{k=1}^{n} \sum_{l=1}^{n} c_{kl}}{m \times (m-1)}
$$

(7)

dan nilai setiap elemen matriks *F* sebagai matriks dominan *concordance.*

$$
f_{kl} = 1, \text{jikac}_{kl} \ge \underline{c} \cdot \text{dan } f_{kl} = 0, \text{jikac}_{kl} < \underline{c} \tag{8}
$$

# **b.** *Discordance*

Demikian juga dengan matriks dominan *discordance,* bisa dibangun dengan menggunakan nilai *threshold*.

$$
\underline{d} = \frac{\sum_{k=1}^{n} \sum_{l=1}^{n} d_{kl}}{m \times (m-1)}
$$
(9)

dan nilai setiap elemen matriks G sebagai matriks dominan discordance.

$$
g_{kl} = 0, \text{jikac}_{kl} \ge \underline{d} \text{dang}_{kl} = 1, \text{jikac}_{kl} < \underline{d}.
$$
\n(10)

# **Langkah 6**: Menentukan aggregate dominance matrix.

Pada tahap ini, setiap hasil perkalian antara elemen matriks F dengan elemen matriks G menentukan aggregate dominance matrix sebagai matriks E, seperti berikut ini:

$$
e_{kl} = f_{kl} \times g_{kl}
$$
  
(11)

**Langkah 7**: Mengeliminasi alternatif yang kurang menguntungkan (*less favourable*).

Pada tahap ini, dipilih alternative terbaik yang mendominasi alternatif lainnya. Urutan dari setiap alternative pilihan dapat dilihat pada Matriks E dimana apabila  $e_{kl}$  = 1 maka alternatif  $A_k$  merupakan pilihan yang lebih baik dibandingkan  $A_l$ . Dengan demikian baris dalam matriks E yang memiliki jumlah  $e_{kl} = 1$  atau yang paling sedikit dapat dieliminasi.

# **3. HASIL dan PEMBAHASAN**

Parameter atau kriteria yang digunakan pada SNMPTN Jalur Undangan perguruan tinggi dapat dilihat pada tabel 1.

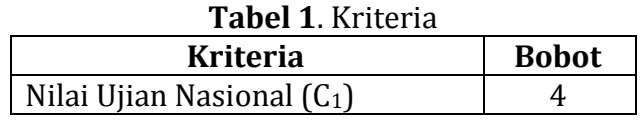

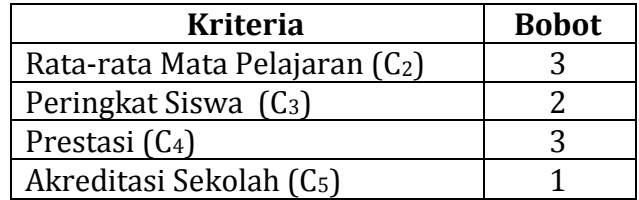

#### **Tabel 2**. Alternatif

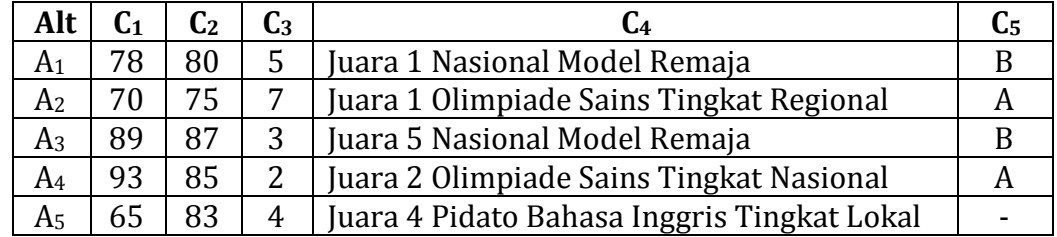

Berikut merupakan pembobotan untuk kriteria prestasi dan akreditasi sekolah calon mahasiswa.

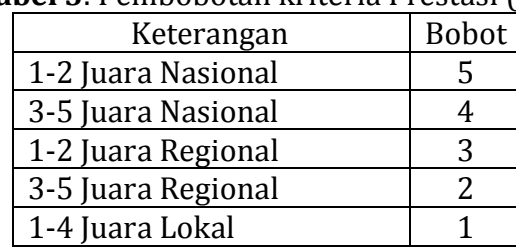

# **Tabel 3**. Pembobotan kriteria Prestasi (C4)

#### **Tabel 4**. Pembobotan kriteria Akreditasi Sekolah (C5)

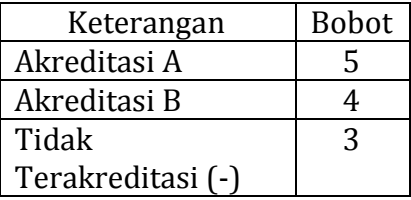

Dari tabel pembobotan terhadap prestasi dan akreditasi, maka rating kecocokan antara alternatif dan kriteria dapat dilihat pada tabel berikut:

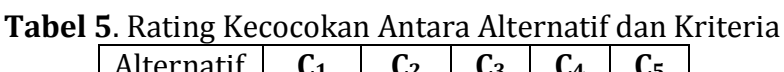

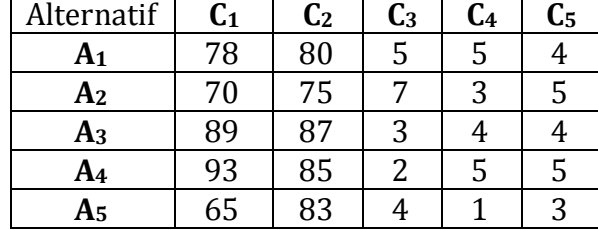

**Langkah 1**: Normalisasi matriks keputusan menggunakan persamaan(1).

$$
|x_1| = \sqrt{78^2 + 70^2 + 89^2 + 93^2 + 65^2} = |x_3| = \sqrt{5^2 + 7^2 + 3^2 + 2^2 + 4^2} =
$$
  
\n178,27  
\n
$$
R_{11} = \frac{7}{178.27} = 0.438
$$
  
\n
$$
R_{21} = \frac{70}{178.27} = 0.393
$$
  
\n
$$
R_{22} = \frac{70}{178.27} = 0.393
$$
  
\n
$$
R_{33} = \frac{7}{10,14} = 0.690
$$
  
\n
$$
R_{31} = \frac{70}{178.27} = 0.499
$$
  
\n
$$
R_{32} = \frac{7}{10,14} = 0.296
$$
  
\n
$$
R_{44} = \frac{65}{178.27} = 0.365
$$
  
\n
$$
R_{43} = \frac{4}{10,14} = 0.197
$$
  
\n
$$
R_{51} = \frac{2}{178.27} = 0.365
$$
  
\n
$$
R_{52} = \frac{4}{10,14} = 0.394
$$
  
\n
$$
|x_2| = \sqrt{80^2 + 75^2 + 87^2 + 85^2 + 83^2} = |x_4| = \sqrt{5^2 + 3^2 + 4^2 + 5^2 + 1^2} =
$$
**8,71**  
\n183,6  
\n
$$
R_{12} = \frac{75}{183.6} = 0.436
$$
  
\n
$$
R_{23} = \frac{75}{183.6} = 0.409
$$
  
\n
$$
R_{24} = \frac{5}{8,71} = 0.574
$$
  
\n
$$
R_{32} = \frac{93}{183.6} = 0.474
$$
  
\n
$$
R_{44} = \frac{5}{8,71} = 0.459
$$
  
\n
$$
R_{45} = \frac{93}{
$$

Sehingga matriks Normalisasi Rij yang didapat adalah,

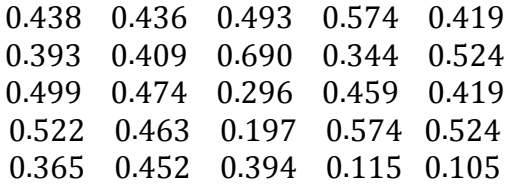

**Langkah 2**: Pembobotan pada matriks yang telahdinormalisasi, perhatikan persamaan (2).

| 10 minimum (2).                   |                                   |
|-----------------------------------|-----------------------------------|
| $V_{ij} = R_{ij} \times W1$       | $V_{ij} = R_{ij} \times W3$       |
| $V_{11} = 0.438 \times 4 = 1.750$ | $V_{13}$ = 0,493 x 2 = 0,985      |
| $V_{21} = 0,393 \times 4 = 1,571$ | $V_{23} = 0,690 \times 2 = 1,379$ |
| $V_{31} = 0,499 \times 4 = 1,997$ | $V_{33}=0,296 \times 2=0,591$     |
| $V_{41} = 0.522 \times 4 = 2.087$ | $V_{43} = 0,197 \times 2 = 0,394$ |
| $V_{51} = 0,365 \times 4 = 1,458$ | $V_{53} = 0,394 \times 2 = 0,788$ |
|                                   |                                   |
| $V_{ij} = R_{ij} \times W2$       | $V_{ij} = R_{ij} \times W4$       |
| $V_{12} = 0,436 \times 3 = 1,307$ | $V_{14} = 0.574 \times 3 = 1.721$ |
| $V_{22} = 0,409 \times 3 = 1,226$ | $V_{24} = 0,344 \times 3 = 1,032$ |
| $V_{32} = 0.474 \times 3 = 1.422$ | $V_{34} = 0.459 \times 3 = 1.376$ |
|                                   |                                   |
| $V_{42}$ = 0,463 x 3 = 1,389      | $V_{44} = 0.574 \times 3 = 1.721$ |
| $V_{52} = 0.452 \times 3 = 1.356$ | $V_{54} = 0,115 \times 3 = 0,344$ |

 $V_{ii} = R_{ii} \times W_5$  $V_{15}= 0,419 \times 1 = 0,419$  $V_{25} = 0.524 \times 1 = 0.524$  $V_{35}= 0.419 \times 1 = 0.419$  $V_{45}$ = 0,524 x 1 = 0,524  $V_{55}$ = 0,105 x 1 = 0,105

**Langkah 3**: Menentukan himpunan *concordance* dan *disordance*index, perhatikan persamaan (3) dan (4).

```
1) Concordance,
k = 1 i = 1 C<sub>11</sub>=identity j = 1,2,3,4,5
      i = 2 C_{12}j = 1 jika V<sub>11</sub> ≥ V<sub>21</sub> ≈ 1,750 ≥ 1,178, YES maka j = 1
      j = 2 jika V<sub>12</sub> ≥ V<sub>22</sub> ≈ 1,307 ≥ 1,226, YES maka j = 2
      j = 3 jika V13 ≥ V23 ≈ 0,985≥ 2,069, NO
      j = 4 jika V<sub>14</sub> ≥ V<sub>24</sub> ≈ 1,721 ≥ 1,032, YES maka j = 4
      j = 5 jika V15 ≥ V25 ≈ 0,419≥ 1,572, NO
      C_{12} = \{1, 2, 4\}i = 3 C_{13}j = 1 jika V11 ≥ V31 ≈ 1,750≥ 1,997, NO
      j = 2 jika V12 ≥ V32 ≈ 1,307≥ 1,422, NO
      j = 3 jika V<sub>13</sub> ≥ V<sub>33</sub> ≈ 0,985 ≥ 0,591, YES maka j = 3
      j = 4 jika V<sub>14</sub> ≥ V<sub>34</sub> ≈ 1,721 ≥ 1,376, YES maka j = 4
      j = 5 jika V<sub>15</sub> ≥ V<sub>35</sub> ≈ 0,419 ≥ 0,419, YES maka j = 5
      C_{13} = \{3, 4, 5\}
```

```
i = 4 C_{14}j = 1 jika V<sub>11</sub> ≥ V<sub>41</sub> ≈ 1,750 ≥ 2,087, NO
       j = 2 jika V12 ≥ V42 ≈ 1,307≥ 1,389, NO
       j = 3 jika V<sub>13</sub> ≥ V<sub>43</sub> ≈ 0,985 ≥ 0,394, YES maka j = 3
       j = 4 jika V<sub>14</sub> ≥ V<sub>44</sub> ≈ 1,721≥ 1,721, YES maka j = 4
       j = 5 jika V15 ≥ V45 ≈ 0,419≥ 0,524, NO
       C_{14} = \{3, 4\}i = 5 C_{15}j = 1 jika V<sub>11</sub> ≥ V<sub>51</sub> ≈ 1,750 ≥ 0,365, YES maka j = 1
       j = 2 jika V<sub>12</sub> ≥ V<sub>52</sub> ≈ 1,743 ≥ 0,452, YES maka j = 2
       j = 3 jika V<sub>13</sub> ≥ V<sub>53</sub> ≈ 1,971 ≥ 0,394, YES maka j = 3
       j = 4 jika V<sub>14</sub> ≥ V<sub>54</sub> ≈ 2,294 ≥ 0,115, YES maka j = 4
       j = 5 jika V<sub>15</sub> ≥ V<sub>55</sub> ≈ 1,677 ≥ 0,105, YES maka j = 5
        C_{15} = \{1, 2, 3, 4, 5\}k = 2 i = 1 C_{21}j = 1 jika V21 ≥ V11 ≈ 1,571≥ 1,750, NO
       j = 2 jika V22 ≥ V12 ≈ 1,226≥ 1,307, NO
      j = 3 jika V<sub>23</sub> ≥ V<sub>13</sub> ≈ 1,379 ≥ 0,985,YES maka j = 3
      j = 4 jika V24 ≥ V14 ≈ 1,032≥ 1,721, NO
       j = 5 jika V25 ≥ V15 ≈ 0,524≥ 0,419, NO
       C_{21} = \{3\}i = 2C_{22} = identity j= 1,2,3,4,5
       i = 3C_{23}j = 1 jika V21 ≥ V31 ≈ 1,517≥ 1,997, NO
       j = 2 jika V22 ≥ V32 ≈ 1,226≥ 1,422, NO
       j = 3 jika V<sub>23</sub> ≥ V<sub>33</sub> ≈ 1,379 ≥ 0,591, YES maka j = 3
       j = 4 jika V<sub>24</sub> ≥ V<sub>34</sub> ≈ 1,032 ≥ 1,376, NO
       j = 5 jika V25 ≥ V35 ≈ 0,524 ≥ 0,419, YES maka j = 5
        C_{23} = \{3,5\}i = 4C_{24}j = 1 jika V21 ≥ V41≈ 1,571≥2,087, NO
       j = 2 jika V22 ≥ V42 ≈ 1,226≥ 1,389, NO
       j = 3 jika V<sub>23</sub> ≥ V<sub>43</sub> ≈ 1,379 ≥ 0,394, YES maka j = 3
       j = 4 jika V24 ≥ V44 ≈ 1,032≥ 1,721, NO
       j = 5 jika V<sub>25</sub> ≥ V<sub>45</sub> ≈ 0,524≥ 0,524YES maka j = 5
        C_{24} = \{3,5\}i = 5 C_{25}j = 1 jika V<sub>21</sub> ≥ V<sub>51</sub> ≈ 1,571 ≥ 1,458, YES maka j = 1
```
j = 2 jika V22 ≥ V52 ≈ 1,226≥ 1,356, NO j = 3 jika V<sub>23</sub> ≥ V<sub>53</sub> ≈ 1,379 ≥ 0,788,YES maka j = 3 j = 4 jika V<sub>24</sub> ≥ V<sub>54</sub> ≈ 1,032 ≥ 0,344, YES maka j = 4  $j = 5$  jika V<sub>25</sub> ≥ V<sub>55</sub> ≈ 0,524 ≥ 0,105, YES maka j = 5  $C_{25} = \{1,3,4,5\}$  $k = 3$  i = 1  $C_{31}$ j = 1 jika V<sub>31</sub> ≥ V<sub>11</sub> ≈ 1,997 ≥ 1,750, YES maka j = 1 j = 2 jika V<sub>32</sub> ≥ V<sub>12</sub> ≈ 1,422 ≥ 1,307, YES maka j = 2 j = 3 jika V33 ≥ V13 ≈ 0,591≥ 0,985,NO j = 4 jika V34 ≥ V14 ≈ 1,376≥ 1,721, NO j = 5 jika V<sub>35</sub> ≥ V<sub>15</sub> ≈ 0,419 ≥ 0,419, YES maka j = 5  $C_{31} = \{1,2,5\}$  $i = 2C_{32}$ j = 1 jika V<sub>31</sub> ≥ V<sub>21</sub> ≈ 1,997 ≥ 1,517, YES maka j = 1 j = 2 jika V<sub>32</sub> ≥ V<sub>12</sub> ≈ 1,422 ≥ 1,226, YES maka j = 2 j = 3 jika V33 ≥ V23 ≈ 0,591≥ 1,379, NO j = 4 jika V<sub>34</sub> ≥ V<sub>24</sub> ≈ 1,376 ≥ 1,032, YES maka j = 4 j = 5 jika V35 ≥ V25 ≈ 0,419≥ 0,524, NO  $C_{32} = \{1,2,4\}$  $i = 3C_{33}$ = identity j= 1,2,3,4,5  $i = 4C_{34}$ j = 1 jika V31 ≥ V41≈ 1,997≥2,087, NO j = 2 jika V<sub>32</sub> ≥ V<sub>42</sub> ≈ 1,422 ≥ 1,389, YES maka j = 2 j = 3 jika V<sub>33</sub> ≥ V<sub>43</sub> ≈ 0,591 ≥ 0,394, YES maka j = 3 j = 4 jika V34 ≥ V44 ≈ 1,376≥ 1, 721, NO j = 5 jika V35 ≥ V45 ≈ 0,419≥ 0,524, NO  $C_{34} = \{2,3\}$  $i = 5 C_{35}$ j = 1 jika V<sub>31</sub> ≥ V<sub>51</sub> ≈ 1,997 ≥ 1,458, YES maka j = 1 j = 2 jika V32 ≥ V52 ≈ 1,422≥ 1,356, YES maka j = 2 j = 3 jika V33 ≥ V53 ≈ 0,591≥ 0,788,NO j = 4 jika V<sub>34</sub> ≥ V<sub>54</sub> ≈ 1,376 ≥ 0,344, YES maka j = 4 j = 5 jika V<sub>35</sub> ≥ V<sub>55</sub> ≈ 0,419 ≥ 0,105, YES maka j = 5  $C_{35} = \{1,2,4,5\}$  $k = 4$  i = 1  $C_{41}$ j = 1 jika V<sub>41</sub> ≥ V<sub>11</sub> ≈ 2,087 ≥ 1,750, YES maka j = 1 j = 2 jika V<sub>42</sub> ≥ V<sub>12</sub> ≈ 1,389 ≥ 1,307, YES maka j = 2 j = 3 jika V<sub>43</sub> ≥ V<sub>13</sub> ≈ 0,394 ≥ 0,985, NO

```
j = 4 jika V<sub>44</sub> ≥ V<sub>14</sub> ≈ 1,721 ≥ 1,721, YES maka j = 4
       j = 5 jika V<sub>45</sub> ≥ V<sub>15</sub> ≈ 0,524 ≥ 0,419, YES maka j = 5
       C_{41} = \{1,2,4,5\}i = 2C_{42}j = 1 jika V<sub>41</sub> ≥ V<sub>21</sub> ≈ 2,087 ≥ 1,571, YES maka j = 1
       j = 2 jika V<sub>42</sub> ≥ V<sub>22</sub> ≈ 1,389 ≥ 1,226, YES maka j = 2
       j = 3 jika V43 ≥ V23 ≈ 0,394≥ 1,379, NO
       j = 4 jika V<sub>44</sub> ≥ V<sub>24</sub> ≈ 1,721 ≥ 1,032, YES maka j = 4
       j = 5 jika V<sub>45</sub> ≥ V<sub>25</sub> ≈ 0,524 ≥ 0,524, YES maka j = 5
       C_{43} = \{1,2,4,5\}i = 3C_{43}j = 1 jika V<sub>41</sub> ≥ V<sub>31</sub> ≈ 2,087 ≥ 1,997, YES maka j = 1
       j = 2 jika V42 ≥ V32 ≈ 1,389≥ 1,422, NO
       j = 3 jika V_{43} \ge V_{33} \approx 0.394 \ge 0.591, NO
       j = 4 jika V<sub>44</sub> ≥ V<sub>34</sub> \approx 1,721 ≥ 1,376, YES maka j = 4
       j = 5 jika V<sub>45</sub> ≥ V<sub>35</sub> ≈ 0,524 ≥ 0,419, YES maka j = 5
       C_{44} = \{1,4,5\}i = 4C_{44} = identity j = 1,2,3,4,5i = 5C_{45}j = 1 jika V<sub>41</sub> ≥ V<sub>51</sub> ≈ 2,087 ≥ 1,458, YES maka j = 1
       j = 2 jika V<sub>42</sub> ≥ V<sub>52</sub> ≈ 1,389 ≥ 1,356, YES maka j = 1
       j = 3 jika V_{43} \ge V_{53} \approx 0.394 \ge 0.788, NO
       j = 4 jika V<sub>44</sub> ≥ V<sub>54</sub> ≈ 1,721 ≥ 0,344, YES maka j = 1
       j = 5 jika V<sub>45</sub> ≥ V<sub>55</sub> ≈ 0,524 ≥ 0,105, YES maka j = 1
       C_{45} = \{1,2,3,5\}k = 5 i = 1 C<sub>51</sub>
       j = 1 jika V51 ≥ V11 ≈ 1,458≥ 1,750, NO
       j = 2 jika V<sub>52</sub> ≥ V<sub>12</sub> ≈ 1,356 ≥ 1,307, YES maka j = 2
       j = 3 jika V_{53} \ge V_{13} \approx 0.788 \ge 0.985, NO
       j = 4 jika V54 ≥ V14 ≈ 0,344≥ 1,721, NO
       j = 5 jika V55 ≥ V15 ≈ 0,105≥0,419, NO
       C_{51} = \{2,5\}i = 2C_{52}j = 1 jika V51 ≥ V21 ≈ 1,458≥ 1,571, NO
       j = 2 jika V<sub>52</sub> ≥ V<sub>22</sub> ≈ 1,356 ≥ 1,226, YES maka j = 2
       j = 3 jika V53 ≥ V23 ≈ 0,788≥ 1,379, NO
       j = 4 jika V54 ≥ V24 ≈ 0,344≥ 1,032, NO
       j = 5 jika V55 ≥ V25 ≈ 0,105≥ 0,524, NO
```
 $C52 = {2}$  $i = 3C_{53}$ j = 1 jika V51 ≥ V31 ≈ 1,458≥ 1,997, NO j = 2 jika V<sub>52</sub> ≥ V<sub>32</sub> ≈ 1,356 ≥ 1,422, NO j = 3 jika V<sub>53</sub> ≥ V<sub>33</sub> ≈ 0,788 ≥ 0,591, YES maka j = 3 j = 4 jika  $V_{54} \ge V_{34} \approx 0.344 \ge 1.376$ , NO j = 5 jika V55 ≥ V35 ≈ 0,105≥ 0,419, NO  $C_{53} = \{3\}$  $i = 4C_{54}$ j = 1 jika V51≥ V41 ≈ 1,458≥ 2,087, NO j = 2 jika V52 ≥ V42 ≈ 1,356≥ 1,389, NO j = 3 jika V<sub>53</sub> ≥ V<sub>43</sub> ≈ 0,788 ≥ 0,524, YES maka j = 3 j = 4 jika V54 ≥ V44 ≈ 0,344≥ 1,458, NO j = 5 jika V55 ≥ V45 ≈ 0,105≥ 0,524, NO  $C_{54} = \{3\}$  $i = 5C_{55} = identity$   $j = 1,2,3,4,5$ 

Himpunan *Concordance*

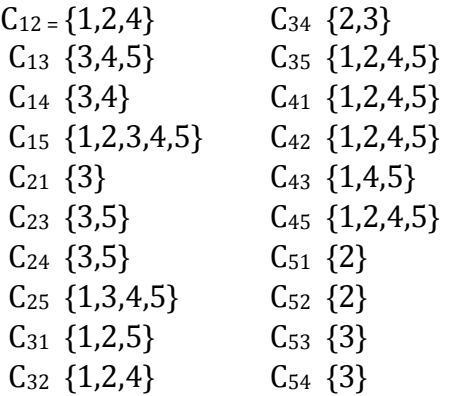

2. *Discordance*

Himpunan *Discordance*

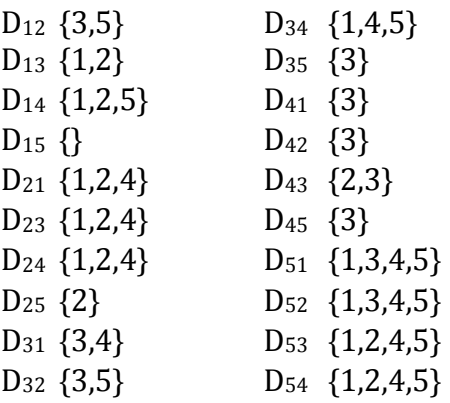

**Langkah 4**: Untuk menentukan matriks corcodance dan discondance perhatikan persamaan (5) dan (6).

a. Matriks*Concordance*  $C_{12} = W_1 + W_2 + W_4 = 4 + 3 + 3 = 10$  $C_{13} = W_3 + W_4 + W_5 = 2 + 3 + 1 = 6$  $C_{14} = W_3 + W_4 = 2 + 3 = 5$  $C_{15} = W_1 + W_2 + W_3 + W_4 + W_5$  $= 4 + 3 + 2 + 3 + 1 = 13$  $C_{21} = W_3 = 2$  $C_{23} = W_3 + W_5 = 2 + 1 = 3$  $C_{24} = W_3 + W_5 = 2 + 1 = 3$  $C_{25} = W_2 = 3$  $C_{31} = W_3 + W_4 = 2 + 3 = 5$  $C_{32} = W_3 + W_5 = 2 + 1 = 3$  $C_{34} = W_1 + W_4 + W_5 = 4 + 3 + 1 = 8$  $C_{35} = W_3 = 2$  $C_{41} = W_3 = 2$  $C_{42} = W_3 = 2$  $C_{43} = W_2 + W_3 = 3 + 2 = 5$  $C_{45} = W_3 = 2$  $C_{51} = W_1 + W_3 + W_4 + W_5 = 4 + 2 + 3 + 1 = 10$  $C_{52} = W_1 + W_3 + W_4 + W_5 = 4 + 2 + 3 + 1 = 10$  $C_{53} = W_1 + W_2 + W_4 + W_5 = 4 + 3 + 3 + 1 = 11$  $C_{54} = W_1 + W_2 + W_4 + W_5 = 4 + 3 + 3 + 1 = 11$ 

Maka dapat diperoleh matriks *corcodance* adalah sebagai berikut :

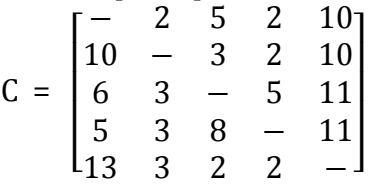

b. Matriks *discordance*

$$
d_{12} = \frac{\{max(0,394; 0.105)\}}{\{max(0,179; 0,081; 0,394; 0,689; 0,105)\}}
$$
  
=  $\frac{0,394}{0,689}$  = 0,571  

$$
d_{13} = \frac{\{max(0,247; 0,115)\}}{\{max(0,247; 0,115; 0,394; 0,345; 0)\}}
$$
  
=  $\frac{0,247}{0,394}$  = 0,626  

$$
d_{14} = \frac{\{max(0,337; 0,082; 0,105)\}}{\{max(0,337; 0,082; 0,591; 0; 0,105)\}}
$$

$$
= \frac{0,337}{0,591} = 0,570
$$
\n
$$
d_{15} = \frac{max(0)}{max(0,292; 0,049; 0,197; 1,377; 0,314)} = \frac{0}{1,377} = 0
$$
\n
$$
d_{21} = \frac{max(0,179; 0,081; 0,689)}{max(0,179; 0,081; 0,394; 0,689; 0,105)} = \frac{0,689}{0,689} = 1
$$
\n
$$
d_{23} = \frac{max(0,426; 0,196, 0,344)}{max(0,426; 0,196; 0,788; 0,344; 0,105)} = \frac{0,344}{0,788} = 0,436
$$
\n
$$
d_{24} = \frac{max(0,516; 0,163; 0,689)}{max(0,516; 0,163; 0,985; 0,689; 0)} = \frac{0,689}{0,985} = 0,699
$$
\n
$$
d_{25} = \frac{max(0,113; 0,13; 0,591; 0,688; 0,419)}{max(0,113; 0,13; 0,591; 0,688; 0,419)} = \frac{0,13}{0,688} = 0,188
$$
\n
$$
d_{31} = \frac{max(0,247; 0,115; 0,394; 0,345)}{max(0,247; 0,115; 0,394; 0,345; 0)} = \frac{0,394}{0,394} = 1
$$
\n
$$
d_{32} = \frac{max(0,788; 0,105)}{max(0,426; 0,196; 0,788; 0,344; 0,105)} = \frac{0,788}{0,788} = 1
$$

$$
d_{34} = \frac{\{max(0,090; 0,345; 0,105)\}}{\{max(0,090; 0,033; 0,197; 0,345; 0,105)\}} = \frac{0,345}{0,345} = 1
$$

$$
d_{35} = \frac{\{max(0,197)\}}{\{max(0,539; 0,066; 0,197; 1,032; 0,314)\}}
$$

$$
= \frac{0,197}{1,032} = 0,191
$$
\n
$$
d_{41} = \frac{\{max(0,591)\}}{\{max(0,337,0,082,0,591,0;0,105)\}}
$$
\n
$$
= \frac{0,591}{0,591} = 1
$$
\n
$$
d_{42} = \frac{\{max(0,985)\}}{\{max(0,516,0,163,0,985,0,689,0)\}}
$$
\n
$$
= \frac{0,985}{0,985} = 1
$$
\n
$$
d_{43} = \frac{\{max(0,033,0,197)\}}{\{max(0,090,0,033,0,197,0,345,0,105)\}}
$$
\n
$$
= \frac{0,197}{0,345} = 0,571
$$
\n
$$
d_{45} = \frac{\{max(0,394)\}}{\{max(0,629,0,033,0,394,1,377,0,419)\}}
$$
\n
$$
= \frac{0,394}{1,377} = 0,286
$$
\n
$$
d_{51} = \frac{\{max(0,292,0,197,1,377,0,3140)\}}{\{max(0,292,0,099,0,197,1,377,0,314)\}}
$$
\n
$$
= \frac{1,377}{1,377} = 1
$$
\n
$$
d_{52}
$$
\n
$$
d_{53} = \frac{\{max(0,113,0,591,0,688,0,419)\}}{\{max(0,113,0,13,0,591,0,688,0,419)\}}
$$
\n
$$
= \frac{0,688}{0,688} = 1
$$
\n
$$
d_{53}
$$
\n
$$
d_{53} = \frac{\{max(0,539,0,066,1,032,0,314)\}}{\{max(0,539,0,066,0,197,1,032,0,314)\}}
$$
\n
$$
= \frac{1,032}{1,032} = 1
$$
\n

Maka dapat diperoleh matriks *discordance* adalah sebagai berikut :

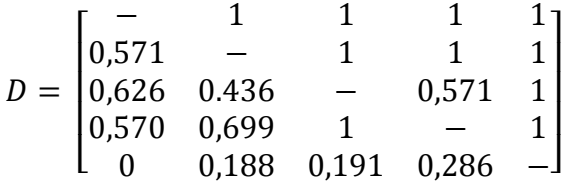

**Langkah 5**: Menentukan matriks dominan *concordance* dan *disordance*. a.*Concordance*

$$
2+5+2+10+10+3+2+10+6
$$
  
+3+5+11+5+3+8+11+13+  

$$
\underline{c} = \frac{3+2+2}{5 \times (5-1)}
$$
  
=  $\frac{116}{20}$  = 5,8

Nilai setiap elemen matriks *F* sebagai matriks dominan *concordance,* perhatikan persamaan (9).

C12≥c≈ 10 ≥ 5,8, ya maka *fkl*= 1 C13 ≥c≈ 6 ≥ 5,8, ya maka *fkl*= 1 C14 ≥c≈ 5 ≥ 5,8, ya maka *fkl*= 1 C15 ≥c≈ 13 ≥ 5,8, ya maka *fkl*= 1 C21 ≥c≈ 2 ≥ 5,8, ya maka *fkl*= 1 C23 ≥c≈ 3 ≥ 5,8, ya maka *fkl*= 1 C24 ≥c≈ 3 ≥ 5,8, ya maka *fkl*= 1 C25 ≥c≈ 3 ≥ 5,8, ya maka *fkl*= 1 C31 ≥c≈ 5 ≥ 5,8, ya maka *fkl*= 1 C32 ≥c≈ 3 ≥ 5,8, ya maka *fkl*= 1 C34 ≥c≈ 8 ≥ 5,8, ya maka *fkl*= 1 C35 ≥c≈ 2 ≥ 5,8, ya maka *fkl*= 1 C41 ≥c≈ 2 ≥ 5,8, ya maka *fkl*= 1 C42 ≥c≈ 2 ≥ 5,8, ya maka *fkl*= 1 C43 ≥c≈ 5 ≥ 5,8, ya maka *fkl*= 1 C45 ≥c≈ 2 ≥ 5,8, ya maka *fkl*= 1 C51 ≥c≈ 10 ≥ 5,8, ya maka *fkl*= 1 C52 ≥c≈ 10 ≥ 5,8, ya maka *fkl*= 1 C53 ≥c≈ 11 ≥ 5,8, ya maka *fkl*= 1 C54 ≥c≈ 11 ≥ 5,8, ya maka *fkl*= 1

Maka didapat matriks F adalah:

$$
F = \begin{bmatrix} - & 1 & 1 & 1 & 1 \\ 1 & - & 1 & 1 & 1 \\ 1 & 1 & - & 1 & 1 \\ 1 & 1 & 1 & - & 1 \\ 1 & 1 & 1 & 1 & - \end{bmatrix}
$$

b. *Discordance*

=

$$
\underline{d} = \frac{\sum_{k=1}^{n} \sum_{l=1}^{n} d_{kl}}{m \times (m-1)}
$$
  

$$
1 + 1 + 1 + 1 + 0,571 + 1 + 1 + 1 + 0,626 + 0,436 + 0,571+, +0,570 + 0,699 + 1 + 1 + 1 + 0 + 0,188 + 0,191 + 0,286 + 0,5 \times (5-1)
$$
  

$$
\frac{14,138}{20} = 0,7069
$$

Nilai setiap elemen untuk matriks *G* sebagai matriks dominan *discordance*  perhatikan persamaan (10).

D12≥ d≈ 0,571 < 0,7069 , ya maka *gkl*= 1 D13 ≥d≈ 0,626 < 0,7069, ya maka *gkl*= 1 D14 ≥ d≈ 0,570 < 0,7069, ya maka *gkl*= 1 D15 ≥d ≈ 0 < 0,7069, ya maka *gkl*= 1 D21 ≥d ≈ 1 ≥ 0,7069, ya maka *gkl*= 0 D23 ≥d ≈ 0,436 < 0,7069, ya maka *gkl*= 1 D24 ≥d ≈ 0,699 < 0,7069, ya maka *gkl*= 1 D25 ≥d ≈ 0,188 < 0,7069, ya maka *gkl*= 1 D31 ≥d ≈ 1 ≥ 0,7069, ya maka *gkl*= 0 D32 ≥d ≈ 1 ≥ 0,7069, ya maka g*kl*= 0 D34 ≥d≈ 1 ≥ 0,7069, ya maka *gkl*= 0 D35 ≥ d≈ 0,191 < 0,7069, ya maka *gkl*= 1 D41 ≥d ≈ 1 ≥ 0,7069, ya maka *gkl*= 0 D42 ≥d ≈ 1 ≥ 0,7069, ya maka *gkl*= 0 D43 ≥d≈ 0,571 < 0,7069, ya maka *gkl*= 1 D45 ≥d≈ 0,286 <0,7069, ya maka *gkl*= 1 D51 ≥d ≈ 1 ≥ 0,7069, ya maka *gkl*= 0 D52 ≥d ≈ 1 ≥ 0,7069, ya maka *gkl*= 0 D53 ≥d ≈ 1 ≥ 0,7069, ya maka *gkl*= 0 D54 ≥d ≈ 1 ≥ 0,7069, ya maka *gkl*= 0

Maka didapat matriks G adalah:

$$
G = \begin{bmatrix} - & 0 & 0 & 0 & 0 \\ 1 & - & 0 & 0 & 0 \\ 1 & 1 & - & 1 & 0 \\ 1 & 1 & 0 & - & 0 \\ 1 & 1 & 1 & 1 & - \end{bmatrix}
$$

**Langkah 6**:Menentukan aggregate dominancematrix, perhatikan persamaan (11).

 $e_{12} = f_{12}x g_{12} = 1 x 1 = 1$  $e_{13} = f_{13}x g_{13} = 1 x 1 = 1$  $e_{14} = f_{14} \times g_{14} = 1 \times 1 = 1$  $e_{15} = f_{15}x g_{15} = 1 x 1 = 1$ 

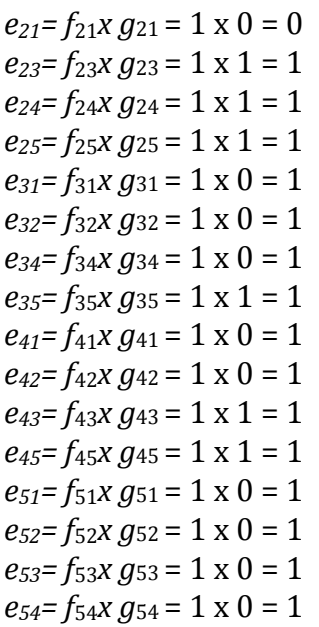

Maka matrik E adalah sebagai berikut:

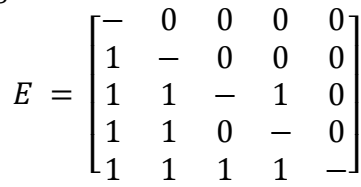

# **Langkah 7** : Eliminasi alternatif

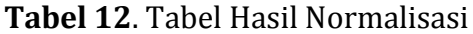

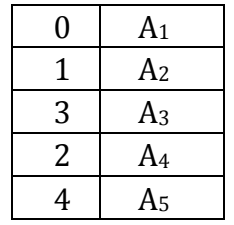

Berdasarkan sampel yang diujidapat diperolehhasil perangkingan bahwa A<sup>5</sup> merupakan alternatif terbaik dari 4 alternatif lain. Sedangkan alternatif paling bawah terdapat pada A1, A2, A3, dan A4.

#### **4. SIMPULAN**

Kesimpulan yang diperoleh dari penelitian ini, yaitu:

- a. Dalam melakukan perhitungannya, metode ELECTRE melakukan tiga dasar proses yaitu, memilih, menyortir dan memberi peringkat.
- b. Penerapan metode ELECTRE dapat mengefisiensi proses seleksi calon mahasiswa pada calon mahasiswa penerima SNMPTN Jalur Undangan di Perguruan Tinggi Negeri.

#### **DAFTAR PUSTAKA**

- [1] M. Mesran, G. Ginting, S. Suginam, and R. Rahim, "Implementation of Elimination and Choice Expressing Reality (ELECTRE) Method in Selecting the Best Lecturer ( Case Study STMIK BUDI DARMA)," *Int. J. Eng. Res. Technol.*, vol. 6, no. 2, NaN-2017, pp. 141–144, 2017.
- [2] P. Simanjuntak, I. Irma, N. Kurniasih, M. Mesran, and J. Simarmata, "Penentuan Kayu Terbaik Untuk Bahan Gitar Dengan Metode Weighted Aggregated Sum Product Assessment (WASPAS)," *J. Ris. Komput.*, vol. 5, no. 1, pp. 36–42, 2018.
- [3] H. Nurdiyanto and E. Vem, "*Performance Evaluation Decision Support System Using The Lecturer Analitycal Hierarchy Process* (Case Study: Stmik Dharma Wacana Metro)," *J. Teknol. Inf. Magister*, vol. 1, no. 1, pp. 1–16, Feb. 2016.
- [4] D. Handoko, M. Mesran, S. D. Nasution, Y. Yuhandri, and H. Nurdiyanto, "Application Of Weight Sum Model (WSM) In Determining Special Allocation Funds Recipients," *IJICS (International J. Informatics Comput. Sci.*, vol. 1, no. 2, pp. 31–35, 2017.
- [5] N. Sutrikanti, H. Situmorang, Fachrurrazi, H. Nurdiyanto, and M. Mesran, "Implementasi Pendukung Keputusan Dalam Pemilihan Calon Peserta Cerdas Cermat Tingkat SMA Menerapkan Metode VIKOR," *J. Ris. Komput. (JURIKOM*, vol. 5, no. 2407–389X, pp. 109–113, 2018.
- [6] D. R. Sari, A. P. Windarto, D. Hartama, and S. Solikhun, "Sistem Pendukung Keputusan untuk Rekomendasi Kelulusan Sidang Skripsi Menggunakan Metode AHP-TOPSIS," *J. Teknol. dan Sist. Komput.*, vol. 6, no. 1, p. 1, 2018.
- [7] P. P. P. A. N. W. F. I. R. H. Zer and A. P. Windarto, "Analisis Pemilihan Rekomendasi Produk Terbaik Prudential Berdasarkan Jenis Asuransi Jiwa Berjangka Untuk Kecelakaan Menggunakan Metode Analytic Hierarchy Process (Ahp)," *CESS (Journal Comput. Eng. Syst. Sci.*, vol. 3, no. 1, pp. 78–82, 2018.
- [8] A. Putrama and A. P. Windarto, "Analisis dalam menentukan produk BRI syariah terbaik berdasarkan dana pihak ketiga menggunakan ahp," *CESS (Journal Comput. Eng. Syst. Sci.*, vol. 3, no. 1, pp. 60–64, 2018.
- [9] S. R. Ningsih, I. S. Damanik, I. Gunawan, and W. Saputra, "Sistem Pendukung Keputusan Dengan Menggunakan Metode *Electre* Dalam Menentukan Penerima Program Indonesia Pintar (PIP) Melalui Kartu Indonesia Pintar (KIP) (Studi Kasus: Sd Swasta Al – Washliyah Moho Kabupaten Simalungun)," *KOMIK (Konferensi Nas. Teknol. Inf. dan Komputer)*, vol. 1, no. 1, Nov. 2017.
- [10] S. Barus, V. M. Sitorus, D. Napitupulu, M. Mesran, and S. Supiyandi, "Sistem Pendukung Keputusan Pengangkatan Guru Tetap Menerapkan Metode Weight Aggregated Sum Product Assesment (WASPAS)," *MEDIA Inform. BUDIDARMA*, vol. 2, no. 2, pp. 10–15, 2018.
- [11] Kusrini, *Konsep dan Aplikasi Sistem Pendukung Keputusan*. Yogyakarta: Andi, 2007.
- [12] Agus Perdana Windarto, "Implementasi metode topsis dan saw dalam memberikan reward pelanggan," *Kumpul. J. Ilmu Komput.*, vol. 4, no. 1, pp. 88–101, 2017.
- [13] I. Saputra, S. I. Sari, and Mesran, "Penerapan Elimination And Choice Translation Reality (*Electre*) Dalam Penentuan Kulkas Terbaik," *KOMIK (Konferensi Nas. Teknol. Inf. dan Komputer)*, vol. I, pp. 295–305, 2017.